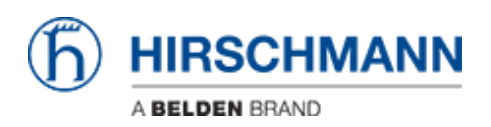

[Base de connaissances](https://hirschmann-support.belden.com/fr/kb) > [Basics](https://hirschmann-support.belden.com/fr/kb/basics) > [OSPF](https://hirschmann-support.belden.com/fr/kb/ospf) > [How can I configure a Virtual Link crossing an](https://hirschmann-support.belden.com/fr/kb/articles/how-can-i-configure-a-virtual-link-crossing-an-nssa) [NSSA?](https://hirschmann-support.belden.com/fr/kb/articles/how-can-i-configure-a-virtual-link-crossing-an-nssa)

How can I configure a Virtual Link crossing an NSSA?

- 2018-02-09 - [OSPF](https://hirschmann-support.belden.com/fr/kb/ospf)

You can't, because this is prevented by standard.

If you need to attach another area to a non-backbone area, this transit area must be set as normal area.